## Pdf easy editor Rating: 4.4 / 5 (4959 votes) Downloads: 27135

CLICK HERE TO DOWNLOAD>>><https://myvroom.fr/QnHmDL?keyword=pdf+easy+editor>

Email your form or embed it in your site Online PDF resizer. StepOpen SwifDoo PDF and select the Open option from the left menu. Add fillable form fields such as text boxes, checkboxes, and multiple-choice questions. With this tool, you can easily crop scans, Flipkart labels, logos, and any other PDFs. With this tool, you can instantly resize your PDF documents online for free, whether for personal or business use. It is beneficial for reducing the size of large Add form fields to PDF. Click on 'Forms' in the top menu and select the type of form input you want to add: Text, Multiline Text, Dropdown, Checkbox, Radio choices. Add your PDF to the software and open it; StepRight-click on the desired image and tap the Replace Free and easy to use online tool for visual PDF document cropping changing canvas size. Click on the You Jotform's fillable PDF form creator allows you to.

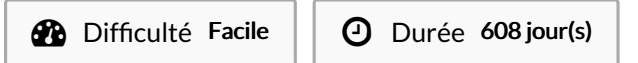

Catégories Vêtement & Accessoire, Électronique, Énergie, Machines & Outils, Science & Biologie

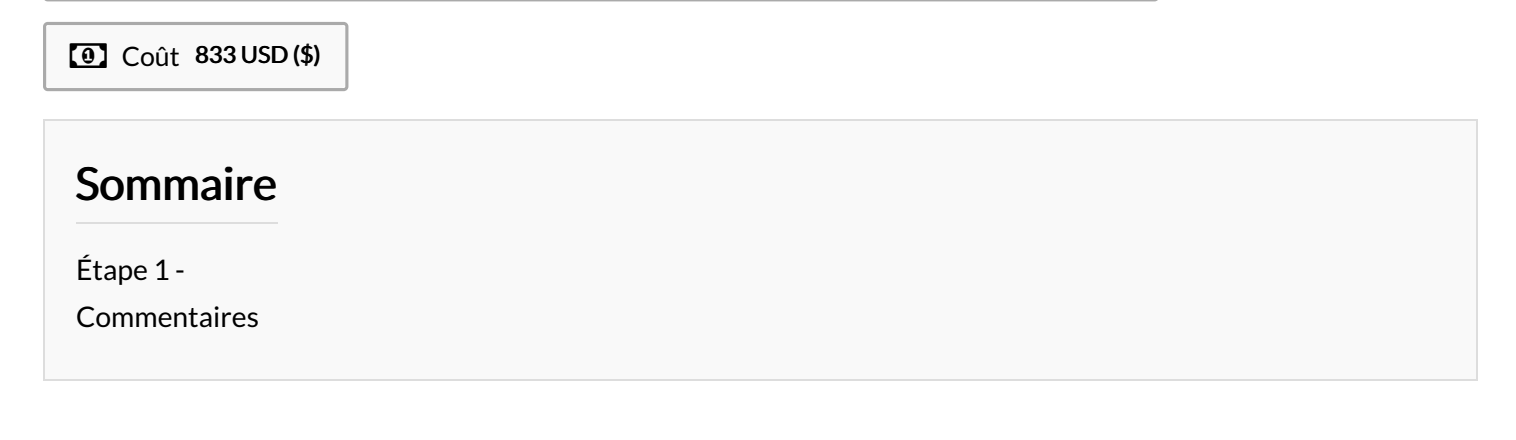

## Matériaux Outils

<span id="page-1-0"></span>